## **Негосударственное частное образовательное учреждение высшего образования «Технический университет»**

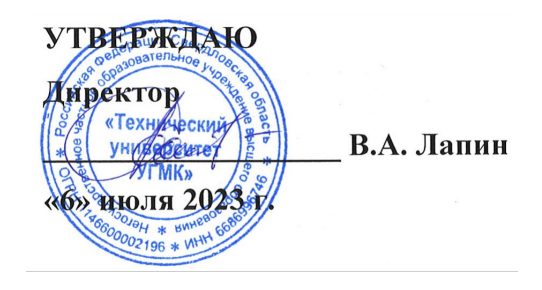

## **Начертательная геометрия, инженерная и компьютерная графика РАБОЧАЯ ПРОГРАММА ДИСЦИПЛИНЫ**

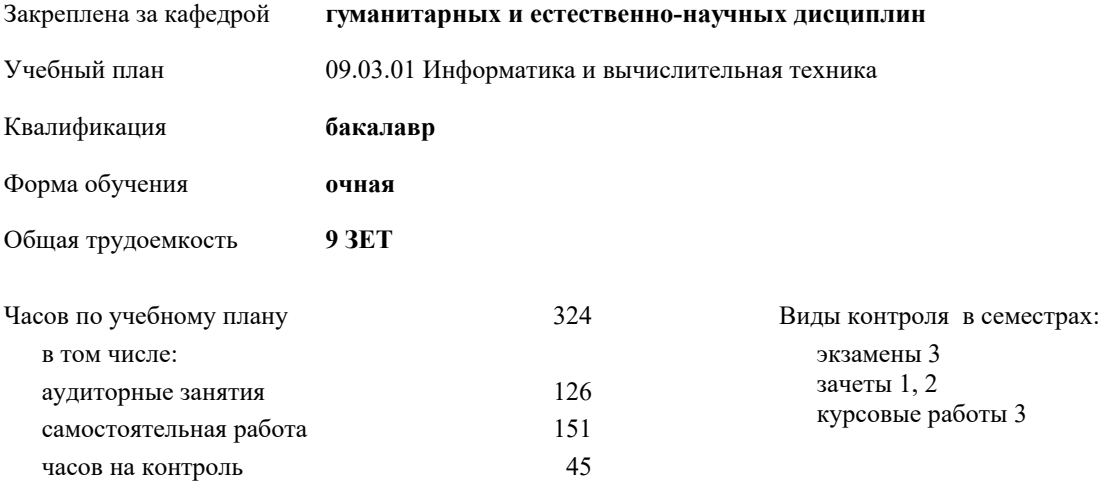

| Семестр<br>(<Курс>.<Семестр<br>на курсе>) | 1(1.1) |     | 2(1.2) |     | 3(2.1)          |                | Итого          |                |
|-------------------------------------------|--------|-----|--------|-----|-----------------|----------------|----------------|----------------|
| Недель                                    | 13,5/6 |     | 154/6  |     | $13\frac{5}{6}$ |                |                |                |
| Вид занятий                               | УΠ     | PП  | УΠ     | PП  | УΠ              | PП             | УΠ             | $\rm{PT}$      |
| Лекции                                    | 14     | 14  | 14     | 14  | 14              | 14             | 42             | 42             |
| Практические                              | 28     | 28  | 28     | 28  | 28              | 28             | 84             | 84             |
| Консультации                              |        |     |        |     | $\mathfrak{D}$  | $\mathfrak{D}$ | $\mathfrak{D}$ | $\mathfrak{D}$ |
| Итого ауд.                                | 42     | 42  | 42     | 42  | 42              | 42             | 126            | 126            |
| Контактная работа                         | 42     | 42  | 42     | 42  | 44              | 44             | 128            | 128            |
| Сам. работа                               | 57     | 57  | 57     | 57  | 37              | 37             | 151            | 151            |
| Часы на контроль                          | 9      | 9   | 9      | 9   | 27              | 27             | 45             | 45             |
| Итого                                     | 108    | 108 | 108    | 108 | 108             | 108            | 324            | 324            |

**Распределение часов дисциплины по семестрам**

Разработчик программы: *ст. преподаватель, Бабич Елена Владимировна \_\_\_\_\_\_\_\_\_\_\_\_\_\_\_\_\_*

Рабочая программа дисциплины

## **Начертательная геометрия, инженерная и компьютерная графика**

разработана в соответствии с ФГОС ВО:

Федеральный государственный образовательный стандарт высшего образования - бакалавриат по направлению подготовки 09.03.01 Информатика и вычислительная техника (приказ Минобрнауки России от 19.09.2017 г. № 929)

составлена на основании учебного плана:

09.03.01 Информатика и вычислительная техника

утвержденного учёным советом вуза от 06.07.2023 протокол № 7.

**гуманитарных и естественно-научных дисциплин** Рабочая программа одобрена на заседании кафедры

Протокол методического совета университета от 01.06.2023 г. № 7 Зав. кафедрой Гурская Т.В., канд. пед. наук

## **1. ЦЕЛИ ОСВОЕНИЯ ДИСЦИПЛИНЫ (МОДУЛЯ)** Цель дисциплины: формирование у обучающихся профессионально- значимых инженерных умений и навыков выполнения и чтения технических чертежей, выполнения эскизов деталей, составления конструкторской и технической документации с использованием систем автоматизированного проектирования, необходимых для успешного освоения специальных дисциплин и в профессиональной деятельности. Изучить методы решения метрических и позиционных задач начертательной геометрии, требования ГОСТ ЕСКД к выполнению и оформлению проектно- конструкторской документации; формировать умение использования графических редакторов при выполнении схем, чертежей и 3D моделей; развивать пространственное воображение, навыки использования компьютера как средства решения геометро- графических задач. **1.1 Задачи 2. МЕСТО ДИСЦИПЛИНЫ (МОДУЛЯ) В СТРУКТУРЕ ОБРАЗОВАТЕЛЬНОЙ ПРОГРАММЫ** Цикл (раздел) ОП: Б1.О **2.1 Требования к предварительной подготовке обучающегося:** 2.1.1 Знания, умения и навыки, приобретённые при изучении дисциплин: 2.1.2 информатика 2.1.3  $reomerриq$ 2.1.4 черчение 2.1.5 в средних и/или начальных профессиональных образовательных учреждениях **2.2 Дисциплины (модули) и практики, для которых освоение данной дисциплины (модуля) необходимо как предшествующее:** 2.2.1 Технологические машины и оборудование 2.2.2 Расчет и конструирование технологических машин и оборудования 2.2.3 Преддипломная практика 2.2.4 Защита выпускной квалификационной работы 2.2.5 Государственная итоговая аттестация 2.2.6 Механика жидкости и газа 2.2.7 Электрический привод 2.2.8 Эксплуатационная практика 2.2.9 Гидро- и пневмопривод 2.2.10 Электрические машины 2.2.11 Гидравлика 2.2.12 Технологическая (проектно-технологическая) практика **3. КОМПЕТЕНЦИИ ОБУЧАЮЩЕГОСЯ, ФОРМИРУЕМЫЕ В РЕЗУЛЬТАТЕ ОСВОЕНИЯ ДИСЦИПЛИНЫ (МОДУЛЯ) ОПК-2: Способен понимать принципы работы современных информационных технологий и программных средств, в том числе отечественного производства, и использовать их при решении задач профессиональной деятельности** ИОПК-2.3: Демонстрирует знание требований к оформлению документации и умение выполнять чертежи простых объектов, используя современные информационные технологии и программные средства **ОПК-9: Способен осваивать методики использования программных средств для решения практических задач** ИОПК-9.2: Демонстрирует навыки использования программных средств для решения практических задач **В результате освоения дисциплины (модуля) обучающийся должен 3.1 Знать:** 3.1.1 математический аппарат и физические принципы работы технологических систем; методики анализа, структурирования и переработки технологической и научной информации. **3.2 Уметь:** 3.2.1 применять общеинженерные знания для решения задач профессиональной деятельности; применять в практической деятельности методики поиска информации и её обработки. **3.3 Владеть:** 3.3.1 методами математического моделирования для описания технологических и физических систем; навыками использования как бумажных, так и электронных систем хранения информации.

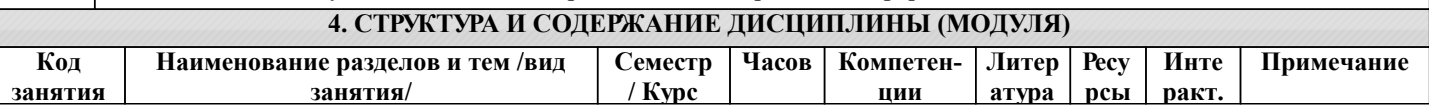

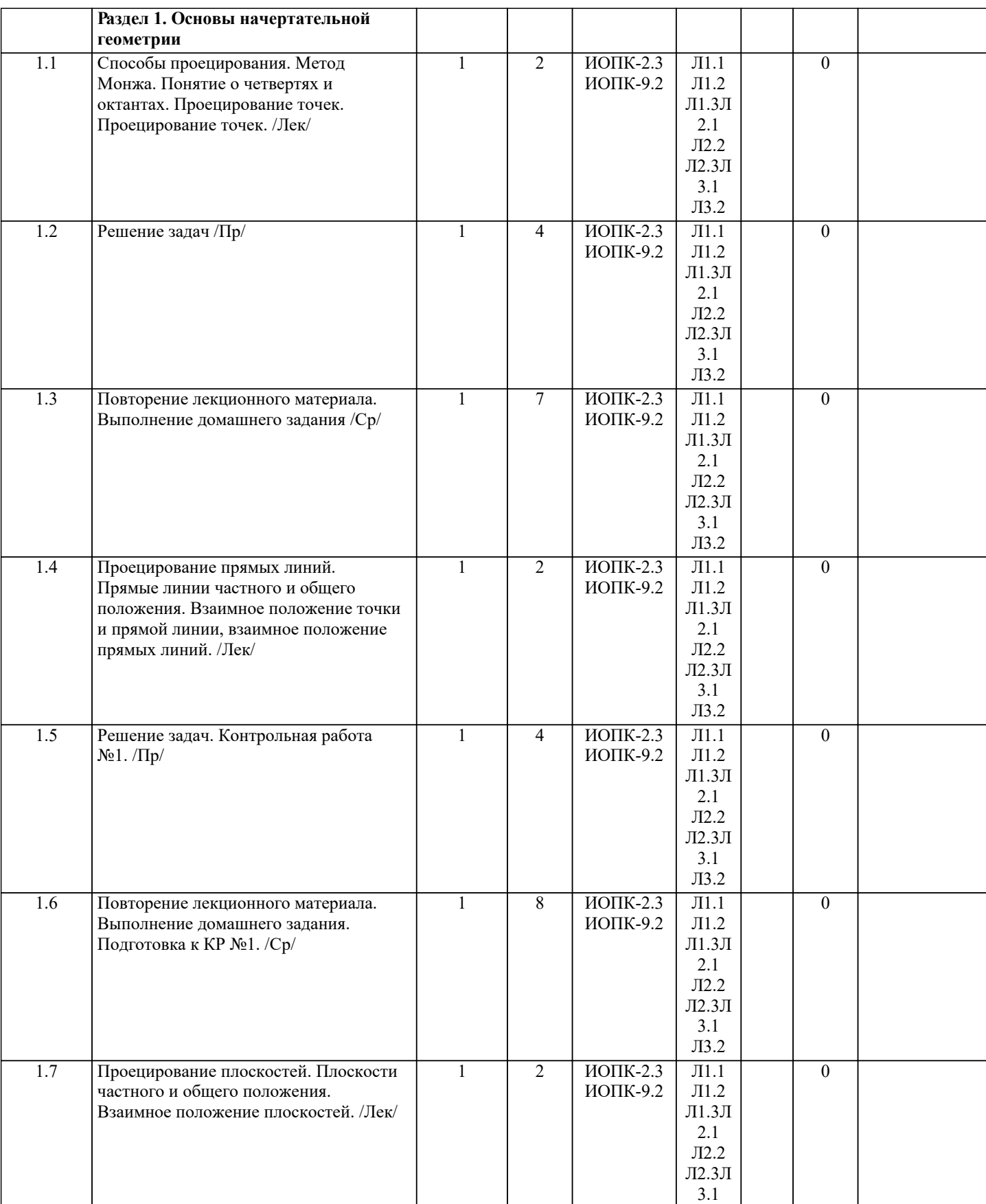

Л3.2

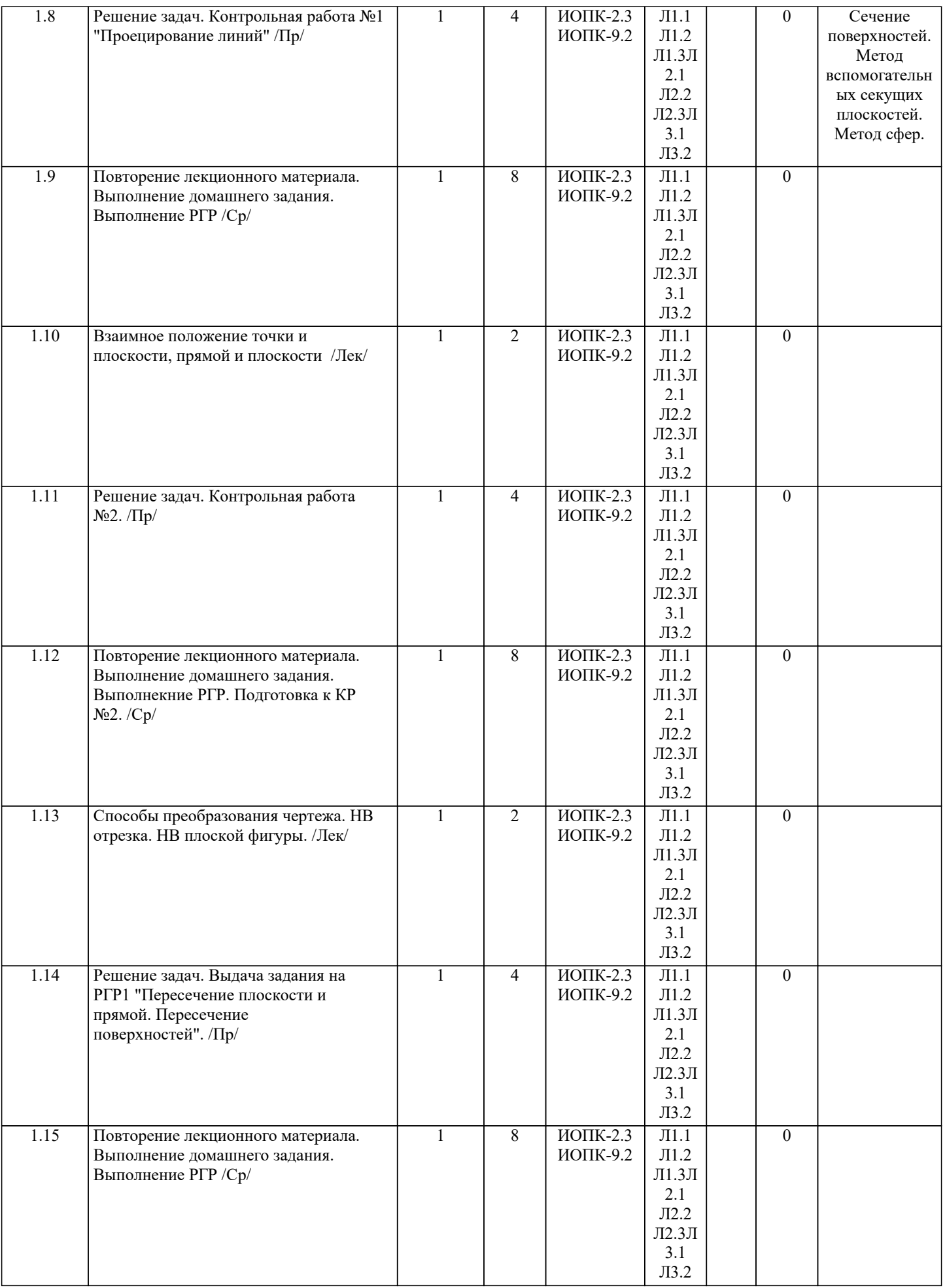

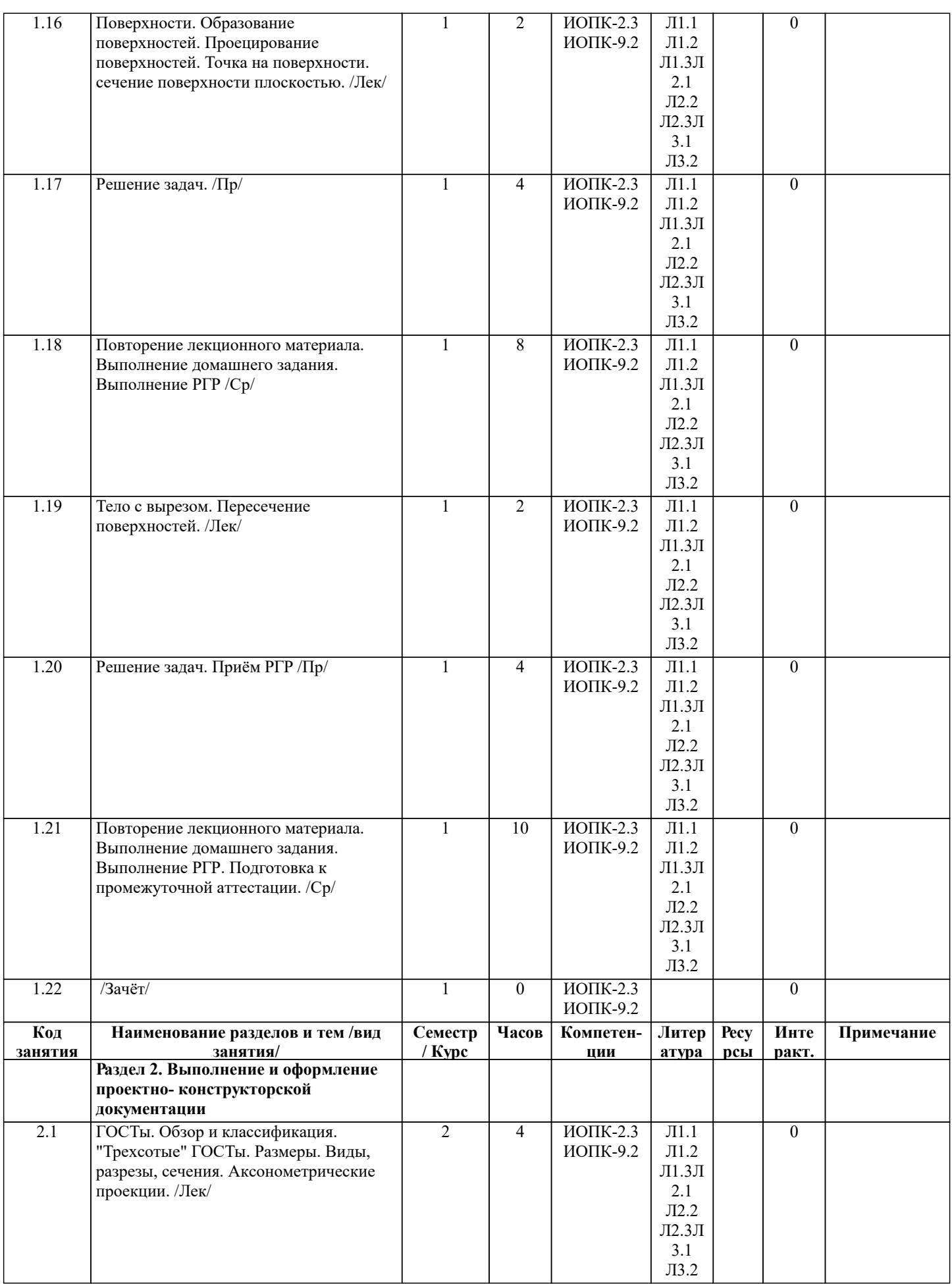

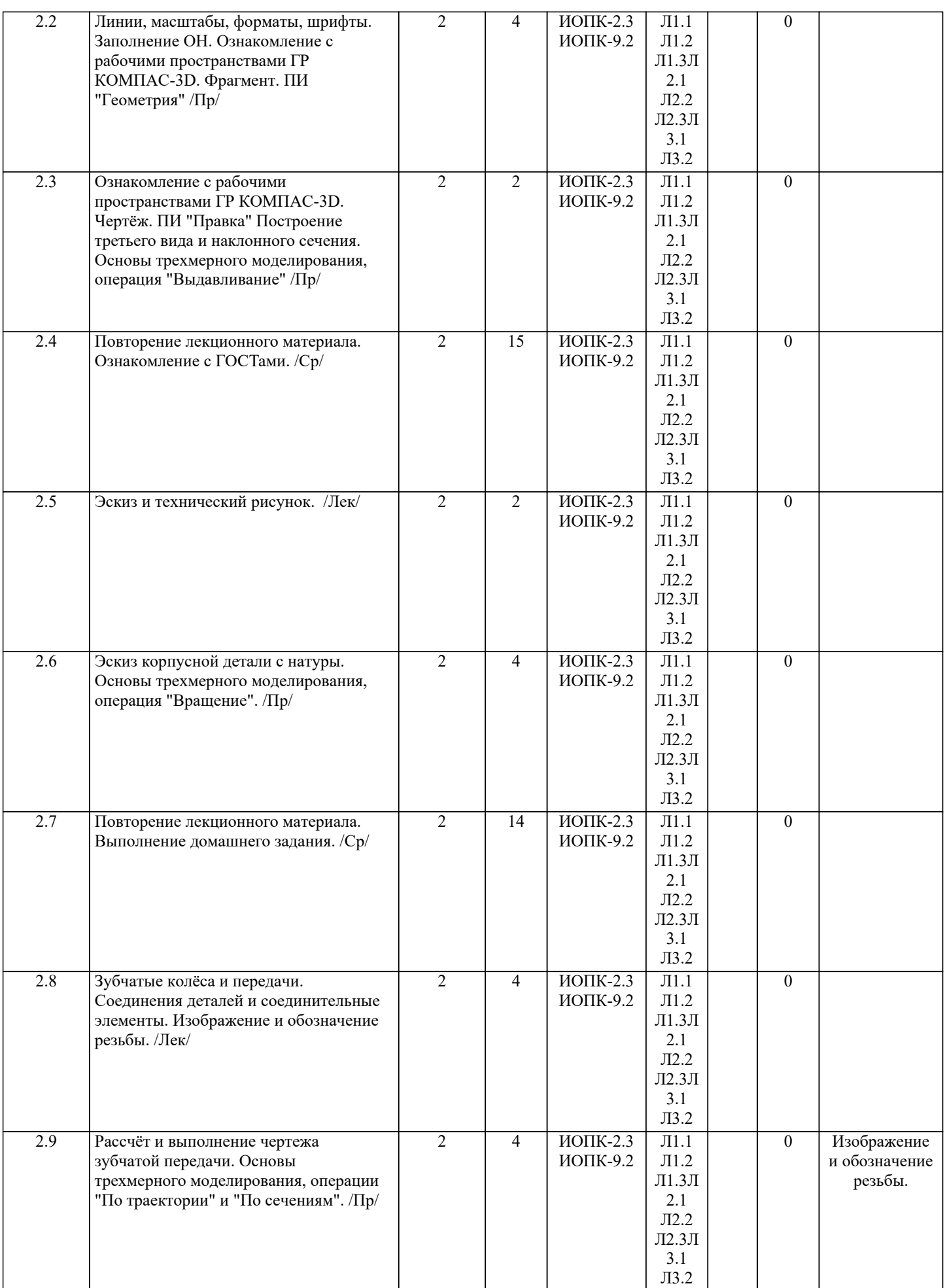

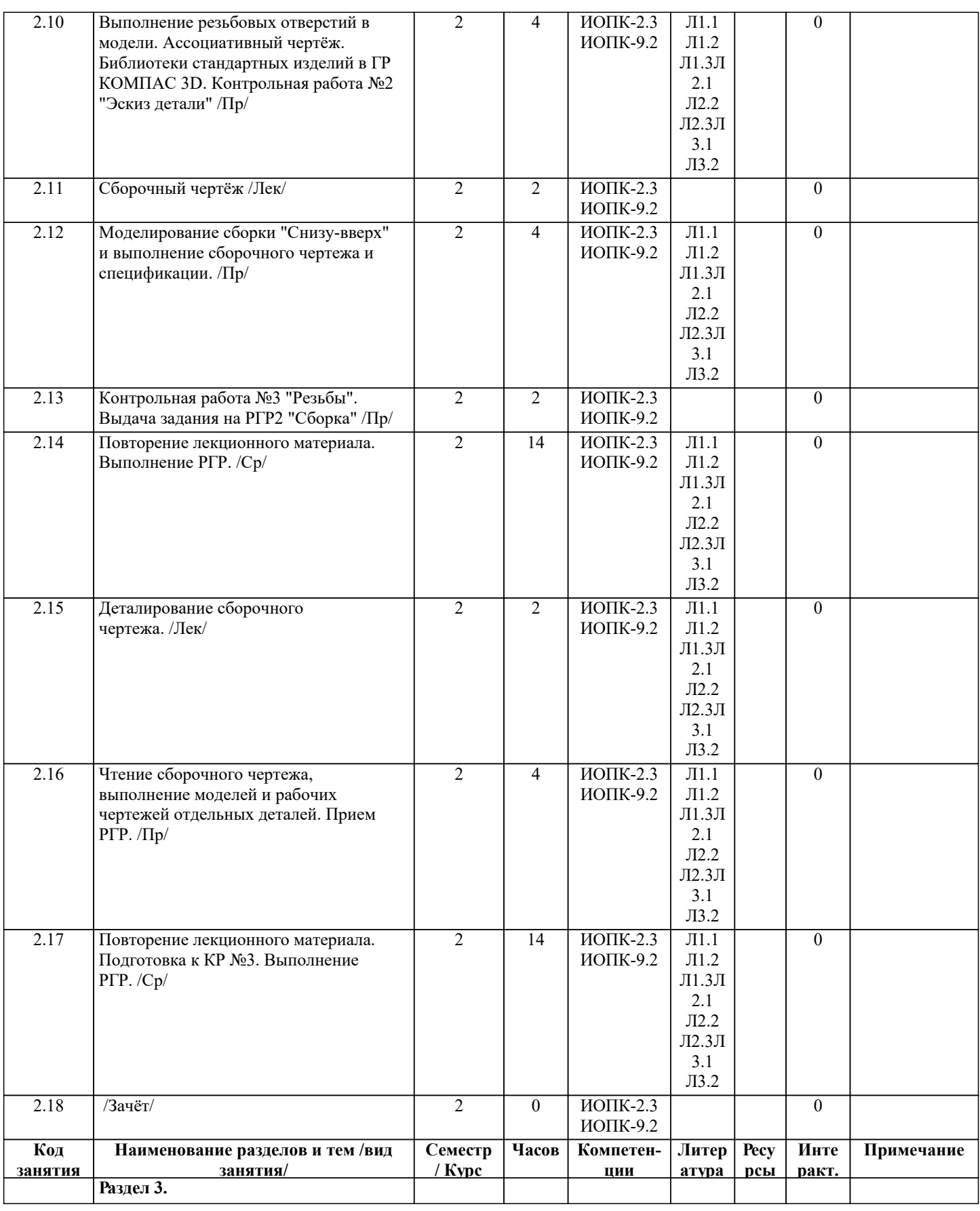

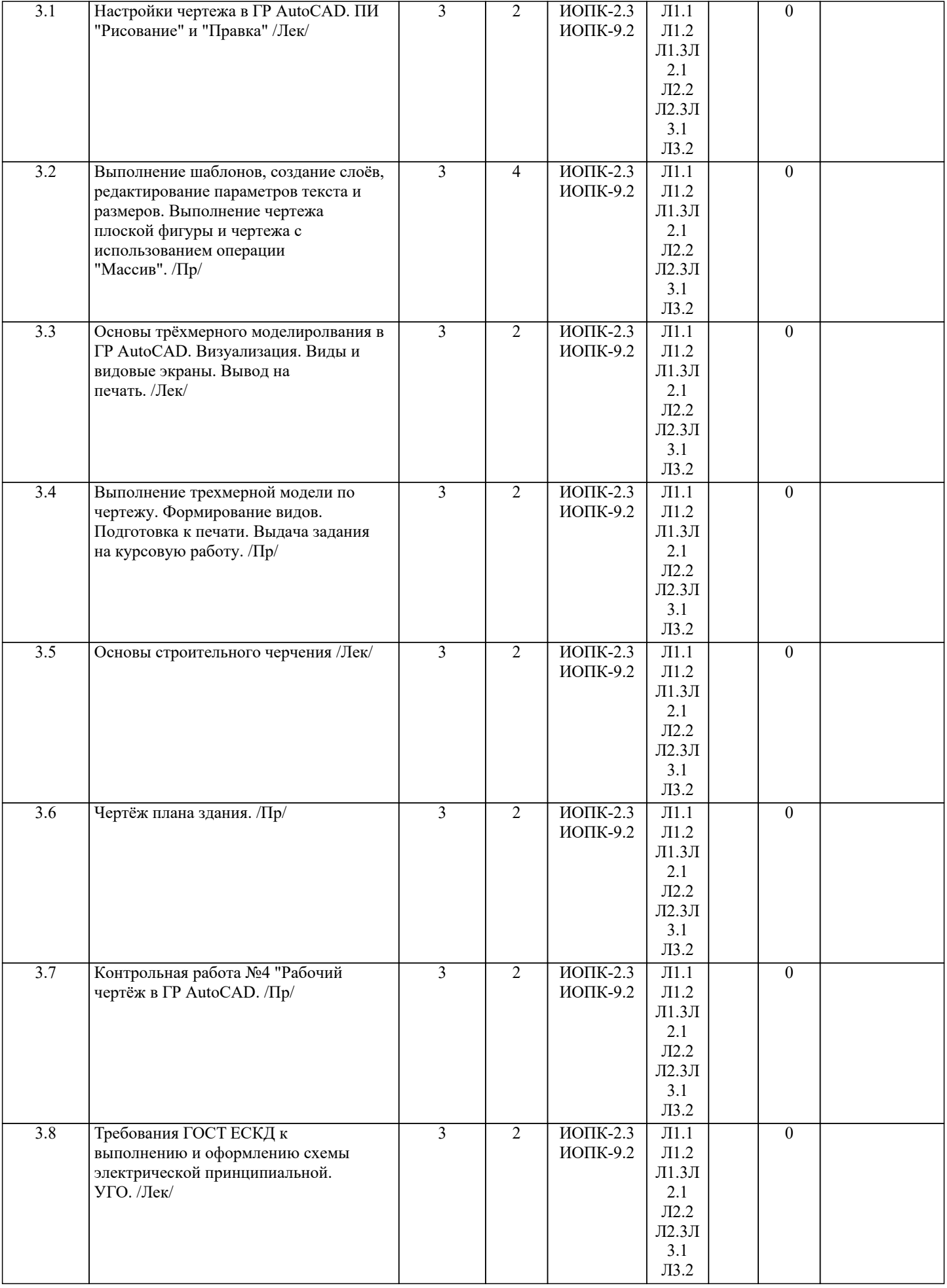

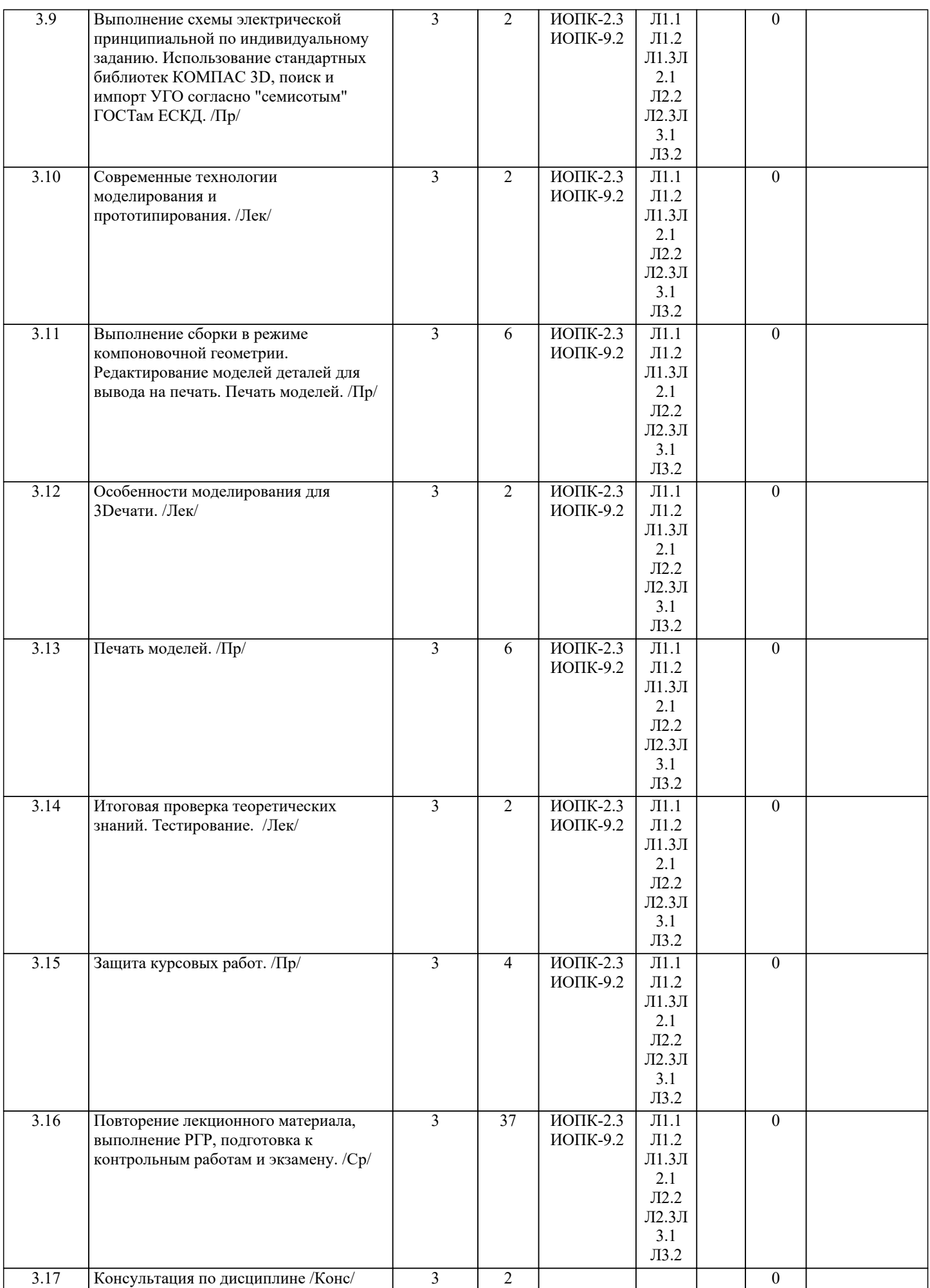

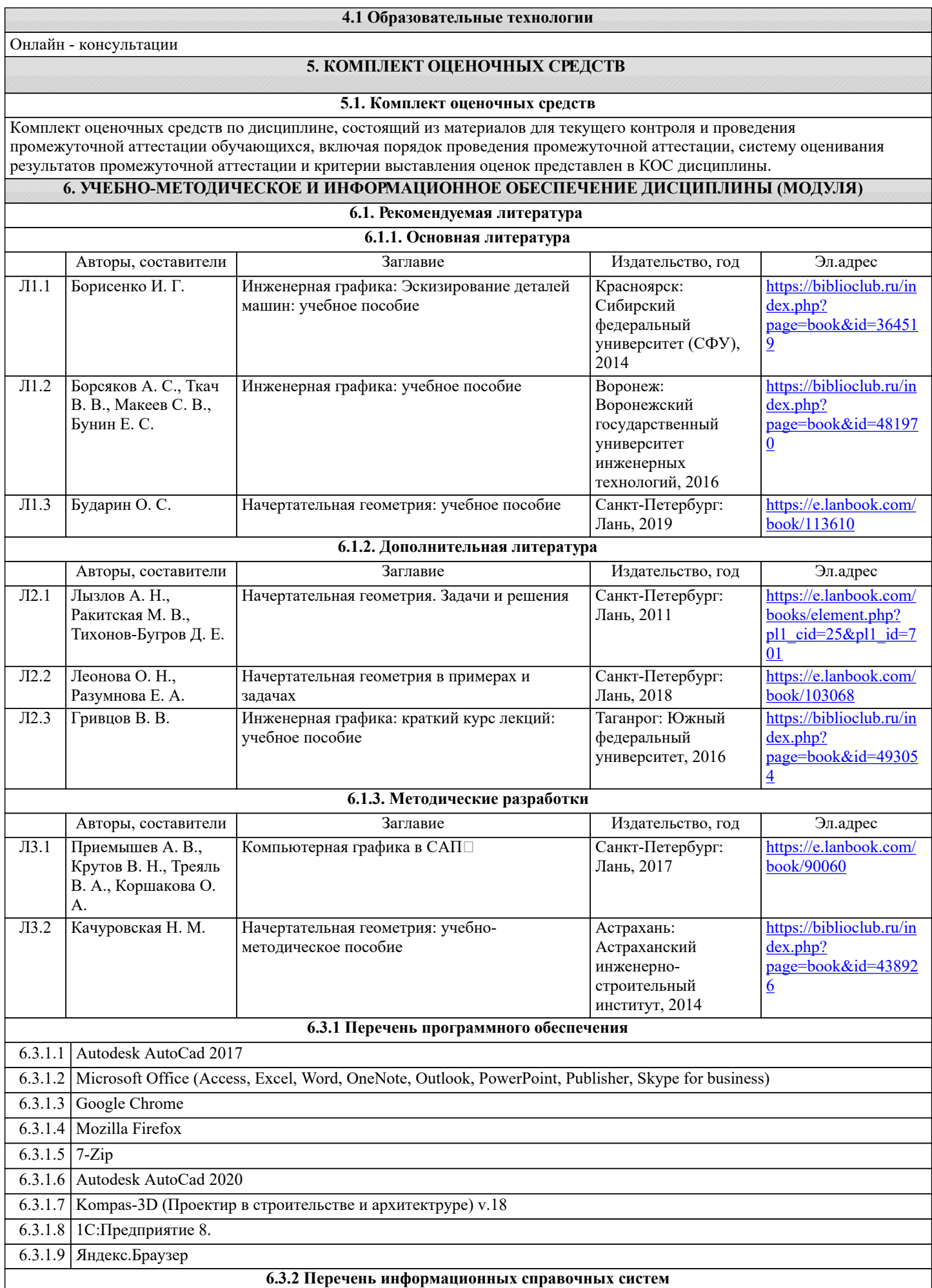

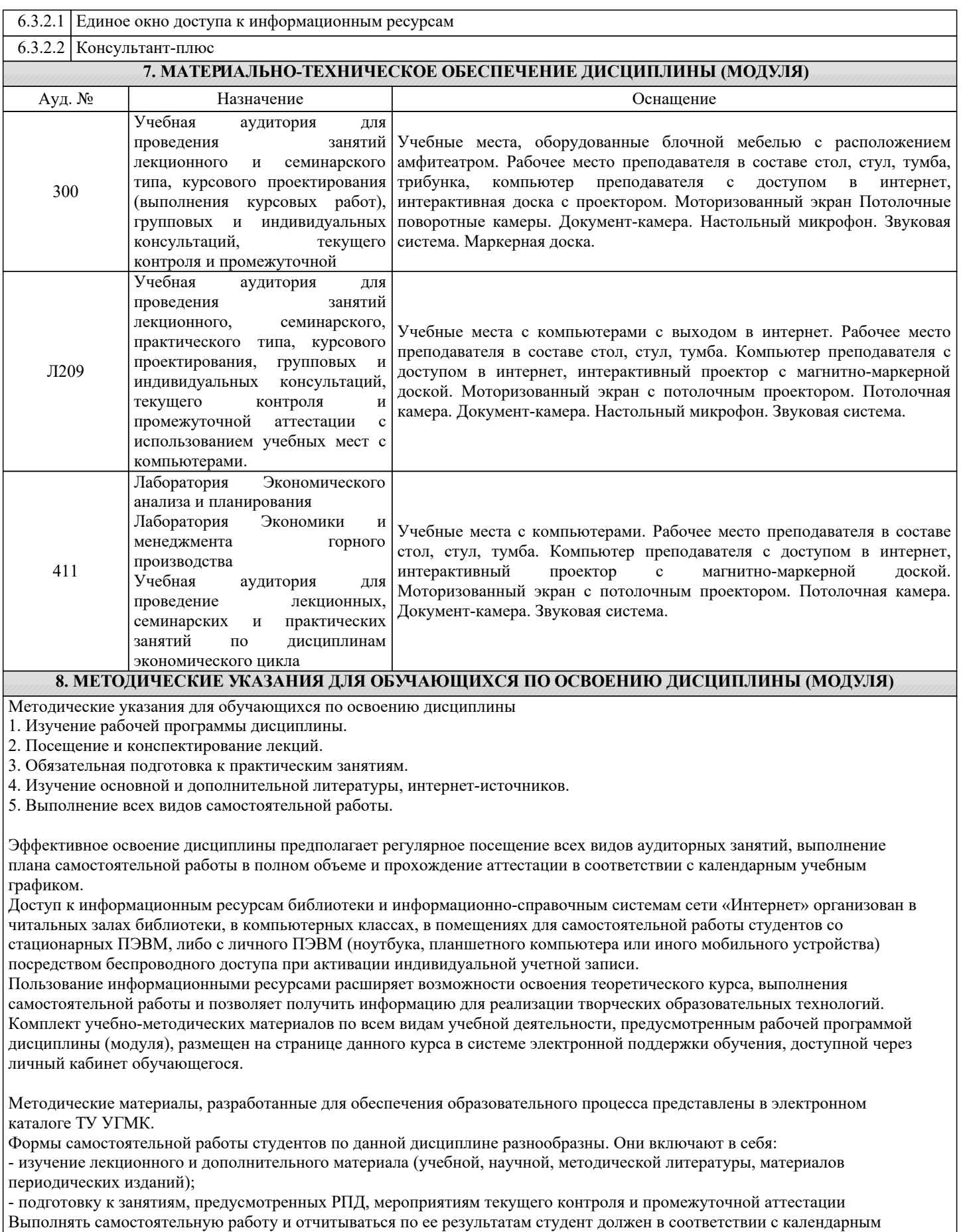

планом изучения дисциплины, видами и сроками отчетности. При выполнении самостоятельной работы студент должен руководствоваться методическими указаниями, размещенными на странице данного курса в системе электронной поддержки обучения, а также учебно-методическими материалами,

которые указаны для СРС по темам дисциплины. Перечень учебно-методического обеспечения для самостоятельной работы обучающихся по дисциплине указан по темам дисциплины, материалы размещены на странице данного курса в системе электронной поддержки обучения.

Методические рекомендации по организации образовательного процесса для обучения инвалидов и лиц с ограниченными возможностями здоровья

При необходимости программа дисциплины может быть адаптирована для инклюзивного обучения инвалидов и лиц с ограниченными возможностями здоровья с учетом особенностей их психофизического развития, индивидуальных возможностей и необходимых специальных условий их обучения.

При наличии в группе студентов с ограниченными возможностями здоровья возможно использовать адаптивные технологии.

Для студентов с ограниченным слухом:

- использование разнообразных дидактических материалов (карточки, рисунки, письменное описание, схемы и т.п.) как помощь для понимания и решения поставленной задачи;

- использование видеоматериалов, которые дают возможность понять тему занятия и осуществить коммуникативные действия;

- выполнение проектных заданий по изучаемым темам.

Для студентов с ограниченным зрением:

- использование фильмов с возможностью восприятия на слух даваемой в них информации для последующего ее обсуждения;

- использование аудиоматериалов по изучаемым темам, имеющимся на кафедре;

- индивидуальное общение с преподавателем по изучаемому материалу;

- творческие задания по изучаемым темам или по личному желанию с учетом интересов обучаемого.